## KAPSABET HIGH SCHOOL

**Kenya Certificate of Secondary Education** COMPUTER STUDIES

> **Paper 2** 2 ½ hours

## **Marking Scheme**

**This marking scheme consists of 3 printed pages.**

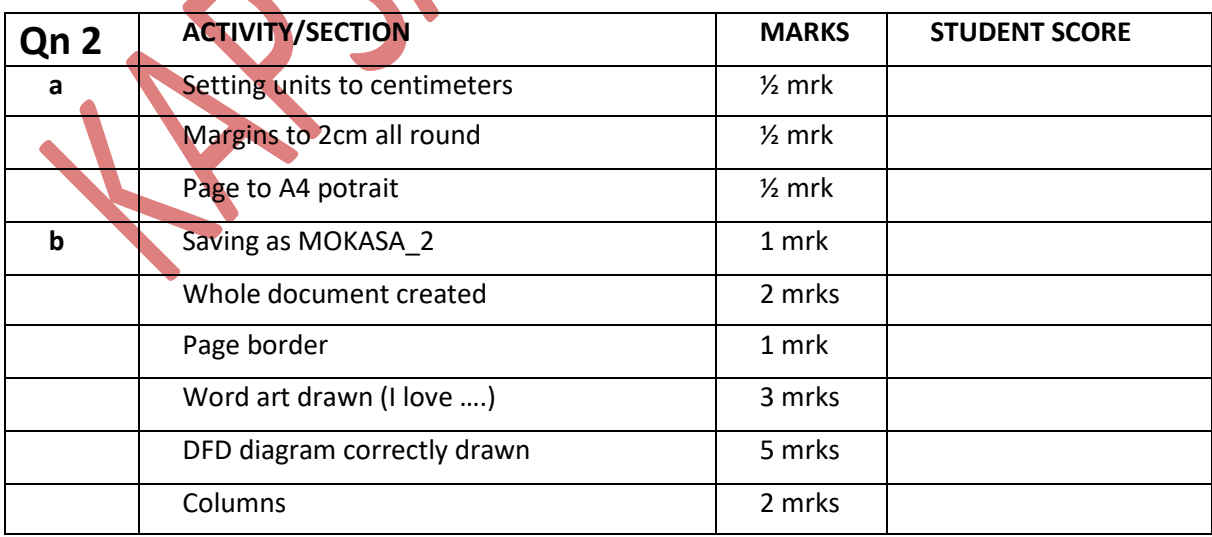

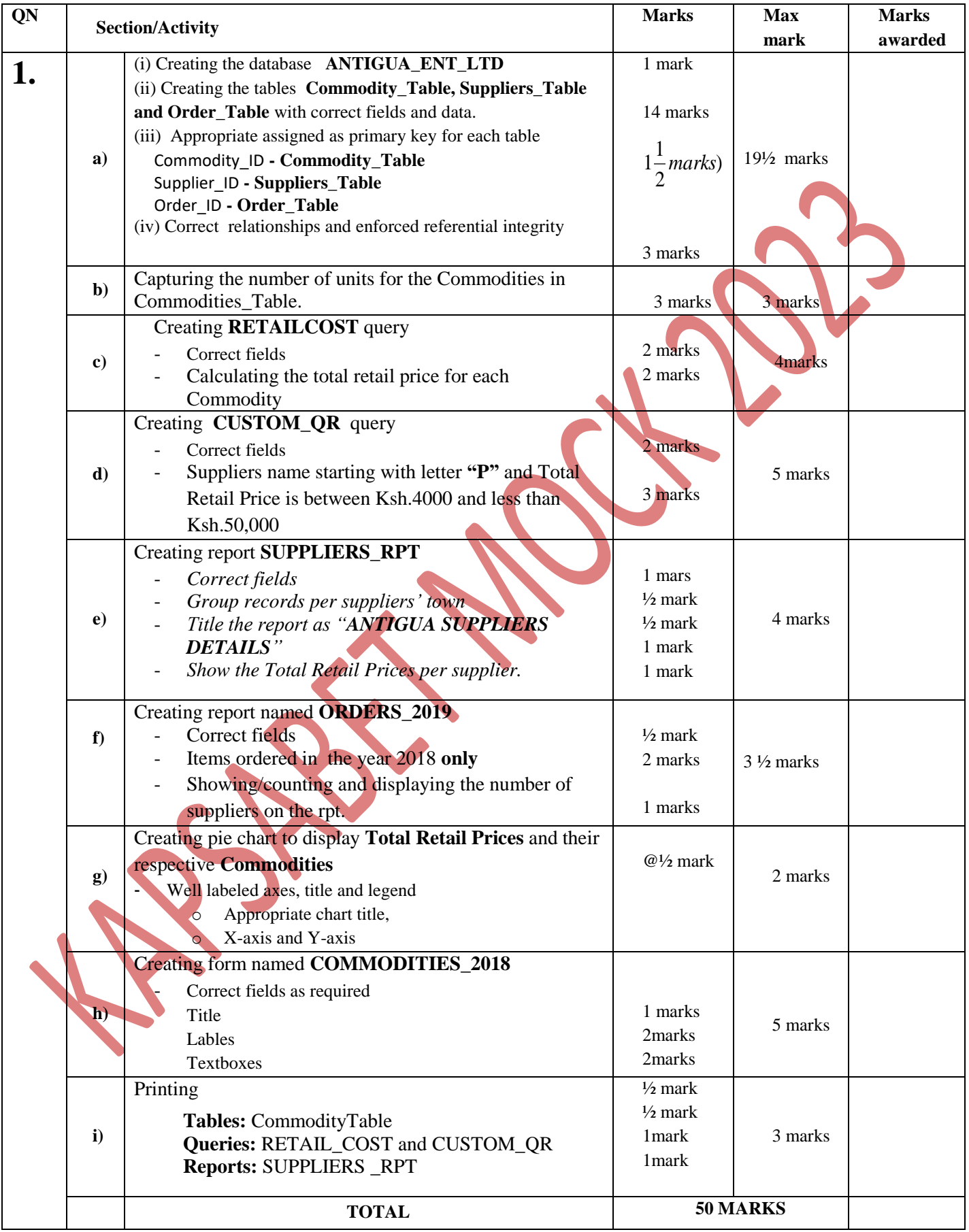

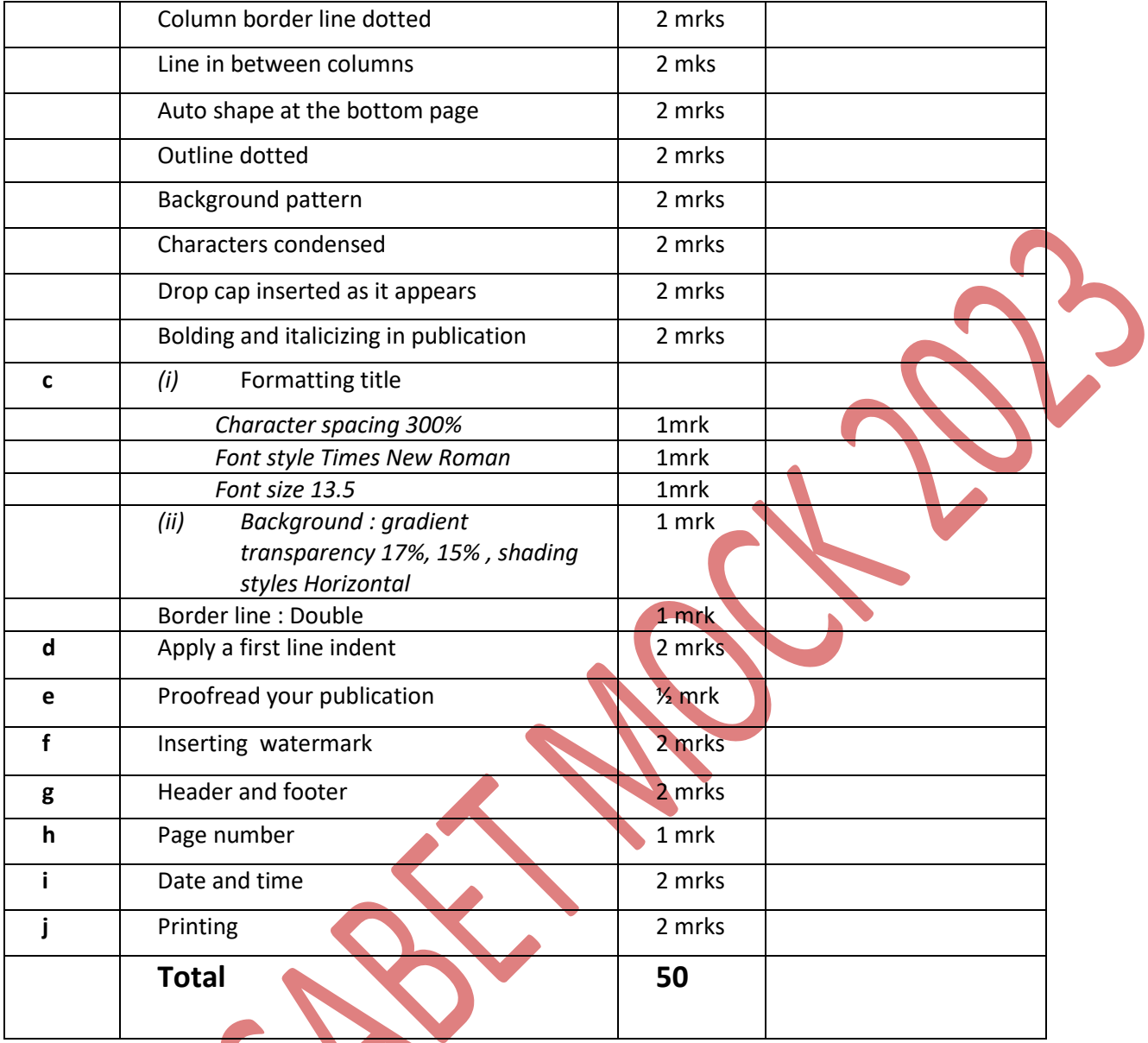

Reser